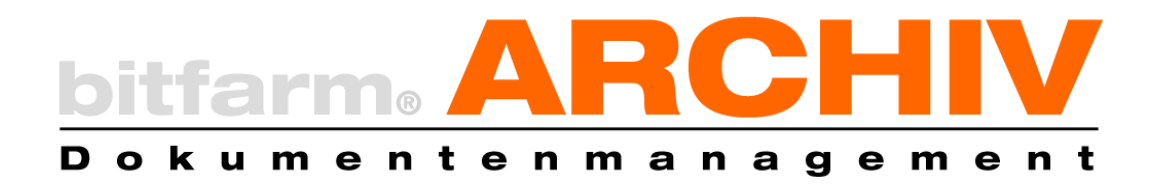

# Verfahrensdokumentation (technische Softwaredokumentation)

zur Verwendung im Rahmen eines Konformitätsnachweises der DV-gestützten digitalen Dokumentenablage gemäß GoBD.

> Dokumentenversion: 1.0.1 Freigabedatum: 29.10.2019

Copyright © 2019 bitfarm Informationssysteme GmbH

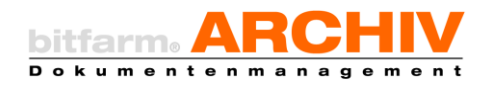

# Inhaltsverzeichnis

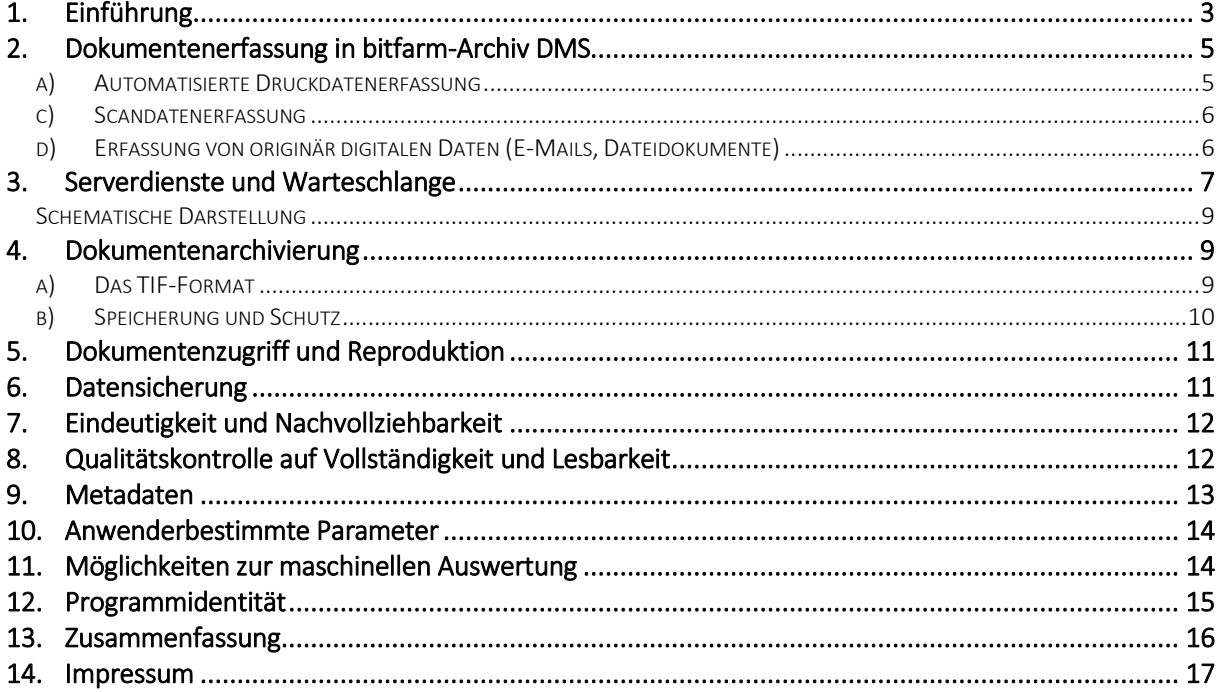

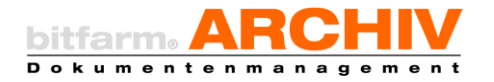

# <span id="page-2-0"></span>1. Einführung

Digitale Archivierung bietet im Informationszeitalter für viele Unternehmen eine Möglichkeit, den Zugriff auf klassische Papierdokumente durch elektronische Pendants zu beschleunigen und dadurch Kosten in Verwaltung, Produktion, Logistik, ja einfach überall, wo bislang mit Papier gearbeitet wurde, zu senken. Die Zeitersparnis ist zwar der wichtigste unternehmerische Vorteil eines digitalen Archivs; allerdings kann als zusätzlicher Faktor auch die Platzersparnis einen Gewinn darstellen. Dokumente nehmen digital auf Datenträgern wesentlich weniger Raum in Anspruch als in Papierform in Ordnern und Aktenschränken.

Unter welchen Bedingungen ein elektronisches Archivsystem, wie hier das bitfarm-Archiv DMS, als (alleiniger) Aufbewahrungsort für Dokumente anerkannt ist, ist je nach Betrachtungswinkel unterschiedlich. Nach wie vor müssen viele Dokumente im Original aufbewahrt werden, denkt man nur an Verträge, deren Authentizität im Zweifel durch Graphologen an Hand der Original-Unterschrift festgestellt werden kann. Hierfür reicht natürlich nicht eine eingescannte digitale Kopie aus.

Aus Sicht der Finanzbehörden ist es jedoch mithin gestattet, ausschließlich digital archivierte Dokumente zu verwenden und auf die Vorlage der Originaldokumente zu verzichten, wenn das eingesetzte elektronische Archivsystem der Verwaltungsvorschrift "GoBD" (Grundsätze zur ordnungsmäßigen Führung und Aufbewahrung von Büchern, Aufzeichnungen und Unterlagen in elektronischer Form sowie zum Datenzugriff, Bundesministerium für Finanzen, Bundesrepublik Deutschland, gültig seit 01.01.2015) entspricht. Kernpunkt dieser Vorschriften ist im Zusammenhang mit elektronischen Archivsystemen die revisionssichere Ablage der Dokumente. "*Revisionssicherheit*" in deren Sinne bedeutet die Unveränderlichkeit eines einmal erfassten Dokumentes über seine gesamte digitale Lebenszeit.

Um diese Revisionssicherheit und damit die Konformität einer DV-Lösung festzustellen, ist eine Dokumentation des eingesetzten Verfahrens vorgesehen, das die technischen und organisatorischen Vorgänge im Hinblick auf die geforderten Eigenschaften beschreibt und die hierfür jeweils gültige Programmversion angibt. Diese Revisionssicherheit kann für das bitfarm-Archiv DMS Version 3.5.0 GPL mit der hier vorliegenden Verfahrensdokumentation festgestellt werden, wobei jedoch die gesamte Datenverarbeitungsanlage den Richtlinien der Revisionssicherheit entsprechen muss. Soll die Revisionssicherheit für die gesamte Datenablage festgestellt werden, ist also ein ganzheitlicher Ansatz unter Betrachtung der gesamten eingesetzten DV-Hard- und Software, Verfahrensweisen und Personen/Aufgaben notwendig.

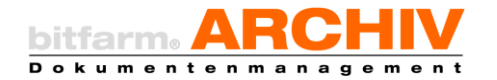

Die hier vorliegende Verfahrensdokumentation ist daher nicht als vollständige Verfahrensdokumentation zu betrachten. Sie beschreibt nur einen Teil dessen, was gem. GoBD insgesamt dokumentationspflichtig ist. Beschrieben werden im Folgenden die internen Abläufe und Prozesse der Software bitfarm-Archiv DMS. Zur vollständigen Verfahrensdokumentation gehören jedoch sämtliche Eigenschaften der genutzten IT-Infrastruktur, vor- und nachgelagerte Softwareprodukte, Migrations- und Notfallszenarien, sowie alle sonstigen technischen und organisatorischen Abläufe, Verantwortliche und Ausführende, die im Zusammenhang mit der elektronischen Archivierung stehen. Zu Art und Umfang der vollständigen Verfahrensdokumentation, sowie für Hilfestellung bei deren Erstellung und fortlaufender Pflege wenden Sie sich an einen entsprechend versierten Wirtschaftsprüfer.

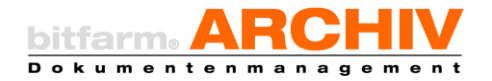

# <span id="page-4-0"></span>2. Dokumentenerfassung in bitfarm-Archiv DMS

Bei der Archivierung unterscheiden sich drei unterschiedliche Dokumentenquellen: direkt vom Computer erstellte Dokumente (Druckdokumente, z.B. Ausgangsrechnungen), Dokumente in Papierform, und originär digitale Dokumente (E-Mails, Dateien). Aus allen Quellen sollen die Dokumente revisionssicher den Weg in die digitale Archivablage finden.

Das geschieht jeweils auf folgende Weise:

#### <span id="page-4-1"></span>a) Automatisierte Druckdatenerfassung

bitfarm-Archiv installiert zur Druckdatenverarbeitung einen Postscript-Druckertreiber und eine Druckausgabe-Umleitung mit dem Programm "RedMon". Alles, was an diesen Drucker gedruckt wird, wird sofort in Form einer Postscript-Datei auf dem druckenden PC gespeichert. Sichergestellt wird dies durch das Programm "clientspooler.vbs", welches als Parameter von RedMon gestartet wird. Bei einem Fehler dieser Konstellation erhält der Benutzer eine Fehlermeldung. Wenn das Programm clientspooler.vbs gestartet werden konnte, wird vom System keine Fehlermeldung mehr erzeugt. clientspooler.vbs prüft jetzt, ob die Postscript-Datei erzeugt wurde und kopiert diese zusammen mit Metainformationen zu Benutzer, Datum, Zielarchiv usw. auf eine versteckte Freigabe auf dem bitfarm-Archiv-Server. Diese Freigabe dient als Übergabeordner zwischen Client und Server. Der bitfarm-Archiv-Dienst "Spooldienst" überwacht ständig dieses Verzeichnis und übernimmt Postscript oder TIF-Dateien, die dort hineingelangen und die richtige Formatierung aufweisen. Nach der Übernahme werden die Dateien im Übergabeordner gelöscht. Die clientspooler.vbs auf dem Client-PC prüft nach, ob die Datei im Übergabeordner automatisch verschwindet. Ist dies nach ca. 8 Sekunden nicht der Fall, wird die Datei vom Client selbst gelöscht und eine Meldung an den Benutzer ausgegeben, dass nicht archiviert wurde. Die Löschung der Datei im Übergabeordner durch den Spooldienst erfolgt erst dann, wenn die zuvor an die weiterverarbeitenden Instanzen übergebene Datei erneut korrekt eingelesen werden konnte (2. Prüfinstanz neben der CRC-Prüfung durch das Betriebssystem).

#### b) Manuelle Druckdatenerfassung

Die manuelle Druckdatenerfassung erfolgt zunächst analog zur automatischen Druckdatenerfassung. Im Unterschied zu dieser übernimmt das Programm "archivdrucker.vbs" die vom Druckertreiber und RedMon generierte Postscript-Datei. "archivdrucker.vbs" übergibt die Postscript-Datei an den Hauptclient "ViewerV3.exe" und stellt diese im Bereich Importer dar. Der Benutzer kann nun vor der Übergabe an das elektronische Archiv eine Sichtprüfung vornehmen, sowie das Dokument entsprechend seiner logischen Organisationsstruktur verschlagworten und sortieren. Eine Veränderung des Dokuments ist jedoch nicht möglich.

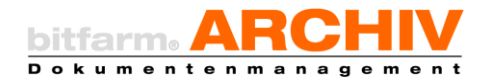

Mit dem Klick auf "Archivieren" in der Oberfläche des Importers wird das Dokument mit den ggf. hinzugefügten ergänzenden Informationen in den Übergabe-Ordner des Servers kopiert. Erst, wenn das Dokument dort geschrieben werden konnte und nach einer Leseprüfung als identisch mit dem im Importer befindlichen Dokument befunden wurde, wird es aus dem Importer gelöscht. In diesem Fall erhält der Benutzer den positiven Bescheid über die erfolgreiche Übergabe an den DMS-Server. Tritt ein Fehler auf, wird der Benutzer ebenfalls informiert.

#### <span id="page-5-0"></span>c) Scandatenerfassung

Die Scandatenerfassung läuft im Prinzip auf die gleiche Weise ab wie die Erfassung von Druckdaten. Der Benutzer wählt zwischen der grafischen Oberfläche "Importer" (ein Bestandteil des Viewers) oder einem vorkonfigurierten Scanicon auf dem Desktop (repräsentiert durch "autoscan.vbs"). Das jeweilige Scanmodul liefert nach der Beendigung eine TIF-Datei. Ist keine TIF-Datei vorhanden, wird eine Fehlermeldung an den Benutzer ausgegeben. Anschließend wird die TIF-Datei mit Metainformationen an den Übergabeordner des Servers kopiert. Es wird dabei auf Fehler geprüft. Anschließend wird gewartet, ob der Server die Datei automatisch löscht. Dies ist ein Zeichen, dass der Server funktioniert und ab sofort die Verantwortung für den Datensatz übernimmt. Bei Fehlern oder in allen anderen Fällen wird der Benutzer mit einer Meldung auf den Fehler hingewiesen und deutlich gemacht, dass noch nicht archiviert wurde.

#### <span id="page-5-1"></span>d) Erfassung von originär digitalen Daten (E-Mails, Dateidokumente)

Bei der Erfassung von bereits in digitaler Form vorliegenden Daten ist die Verfahrensweise prinzipiell so wie oben angegeben. Ein internes Kontrollsystem prüft bei jedem Arbeitsschritt von der Erfassung durch den Benutzer bis hin zur Einspeicherung in den Archivordner die Integrität der Daten Im Unterschied zu den beiden vorgenannten Verfahren werden bei originär digitalen Dokumenten auch Metadaten und Begleitdateien zusammen mit der Dokumentdatei der Archivierung 1:1 zugeführt. So können digital signierte oder verschlüsselte Daten dergestalt archiviert werden, dass eine Prüfung der Signatur oder der Verschlüsselung jederzeit durchführbar ist. Bei originären digitalen Daten findet auf dem Server eine Konvertierung nach TIF statt, allerdings unter Beibehaltung des originären Formates. Die TIF-Datei dient der einfachen und medienunabhängigen Darstellung, wobei die originäre Datei revisionssicher abgelegt wird und dabei der GoBS, Kapitel VII, genüge getan wird.

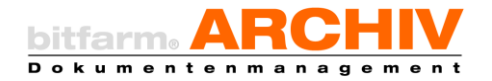

# <span id="page-6-0"></span>3. Serverdienste und Warteschlange

Auf dem bitfarm-Archiv-Server laufen zwei Dienste: Der bitfarm-Archiv-*Spooldienst* und der bitfarm-Archiv-*Archivierungsdienst*. Die zentrale Schnittstelle zu den Clients bildet der Spooldienst. Dieser überwacht das Übergabeverzeichnis, verarbeitet die eingehenden Daten und verwaltet die Warteschlange (= *Queue*), die die Schnittstelle zum Archivierungsdienst ist. Der Spooldienst ist ein zeitkritischer Dienst, welcher mit hoher Priorität läuft. Er stellt im Wesentlichen einen schlanken und schnellen Verschiebe-, Verwaltungs- und Kontrolldienst dar.

Wenn Dokumentendateien im Übergabeverzeichnis erscheinen, wird zunächst die richtige Formatierung geprüft. Dann wird in der Warteschlange nach der nächsten freien Nummer gesucht. Diese Nummer dient zur gemeinsamen Kennung der vielen unterschiedlichen Dateien, die während des Archivierungsvorgangs zur Gewinnung und Aufbereitung der Metadaten wichtig sind. Die Dokumentendatei und die eventuell bereits vorhandene Metadatendatei werden dann mit der entsprechenden Namenskonvention in die Warteschlange einkopiert und der Erfolg der Kopieroperation geprüft. Falls noch nicht vorhanden werden die Metadaten in eine Textdatei (.job) eingeschrieben, welche anschließend ebenfalls mit der richtigen Namenskonvention versehen, kopiert und geprüft wird. Erst, wenn diese Schritte fehlerfrei vollzogen wurden und das Ergebnis gegengeprüft wurde, wird die entsprechende Datei im Client-Übergabeverzeichnis gelöscht. Abschließend wird noch geprüft, ob ein gleichzeitiger Ausdruck gewünscht wurde und dieser bei Bedarf angestoßen.

Nachdem der Spooldienst seine Aufgabe beendet hat, stehen für jedes Dokument entweder die originäre Datendatei, eine Postscript-Datei oder eine TIF-Datei mit jeweils passender .job-Datei in der Warteschlange.

Der Archivierungsdienst läuft mit niedriger Priorität und prüft alle 2 Sekunden bis einmal pro Minute in der Warteschlage, ob neue .job-Dateien mit entweder passenden .tif- oder .ps-Dateien vorhanden sind. Ist dies der Fall, beginnt der Archivierungsdienst den eigentlichen Archivierungsprozess dieser Dokumente.

Falls eine Postscript-Datei zur Archivierung ansteht, erfolgt die Konvertierung in das TIF-Format durch Übergabe an das Programm "Ghostscript". Die von Ghostscript erzeugte TIF-Datei wird auf Lesbarkeit geprüft.

Im Falle von originär digitalen Quelldokumenten wird unter Beibehaltung des Quelldokuments der Versuch unternommen, eine TIF-Datei für eine Voransicht zu rendern. Dies geschieht bei den meisten gängigen digitalen Formaten unter der Verwendung von OpenOffice.

Hinweis: Wird ein nicht unterstütztes Quellformat archiviert, welches weder vom Anwender noch vom Regelwerk des DMS ausreichende Metadaten erhalten hat, erfolgt eine Benachrichtigung an den Anwender bzw. Administrator mit der Aufforderung, eine ausreichende

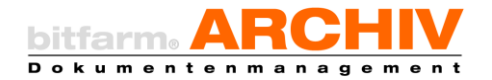

Verschlagwortung vorzunehmen. Dieser Mechanismus verhindert, dass Dokumente im elektronischen Archiv unauffindbar werden.

Für die Extraktion des Dokumententextes aus originär digitalen Quelldokumenten wird ebenfalls OpenOffice verwendet. Steht kein originär digitales Quellformat zur Verfügung, wird der Volltext mit Hilfe einer OCR-Software (Tesseract) ermittelt. Zusätzlich zu bereits vorhandenen Metadaten erfolgt nun ggf. die weitere automatische Verschlagwortung auf Basis der Volltextinformation. Alle diese Operationen erfolgen rein lesend auf den Quelldateien.

Nachdem alle Metadaten verarbeitet sind, werden Quell- bzw./und die TIF-Datei in das Archivverzeichnis einkopiert. Dieses Verzeichnis liegt auf der Festplatte des Servers und ist über das Netzwerk nur lesend erreichbar. Die TIF-Datei erhält einen eindeutigen Namen über einen Datums-/Zeitstempel mit Zufallszahl. Beim Einkopieren wird jeweils wieder die Überschreibsperre beachtet und das Ergebnis auf Existenz und Plausibilität geprüft. Die Metadaten werden an die SQL-Datenbank übergeben und ggf. ein Workflow ausgelöst. Erst, wenn bis hierhin alles fehlerfrei durchlaufen wurde, werden das Dokument und die Steuerdatei aus der Warteschlange gelöscht.

Bei jedem, nicht von der Software selbst behebbarem Problem, das während dieser Prozesskette auftritt, wird die weitere Bearbeitung unterbrochen und es wird der Fehler im Log (Fehlerprotokoll) festgehalten. Die Dateien der Warteschlange, deren Bearbeitung Fehler ausgelöst haben, werden in den Ordner "Garbage" einkopiert. Nur, wenn dieses Kopieren wiederum erfolgreich war, werden das Dokument und die Steuerdatei aus der Warteschlange entfernt. Der Administrator muss den Ordner regelmäßig prüfen, übergeordnete Fehler beheben und bei Bedarf die Neuerfassung von fehlerhaften Dokumenten veranlassen (<sup>or</sup> organisatorisches Verfahren dokumentieren).

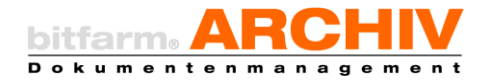

# <span id="page-8-0"></span>Schematische Darstellung

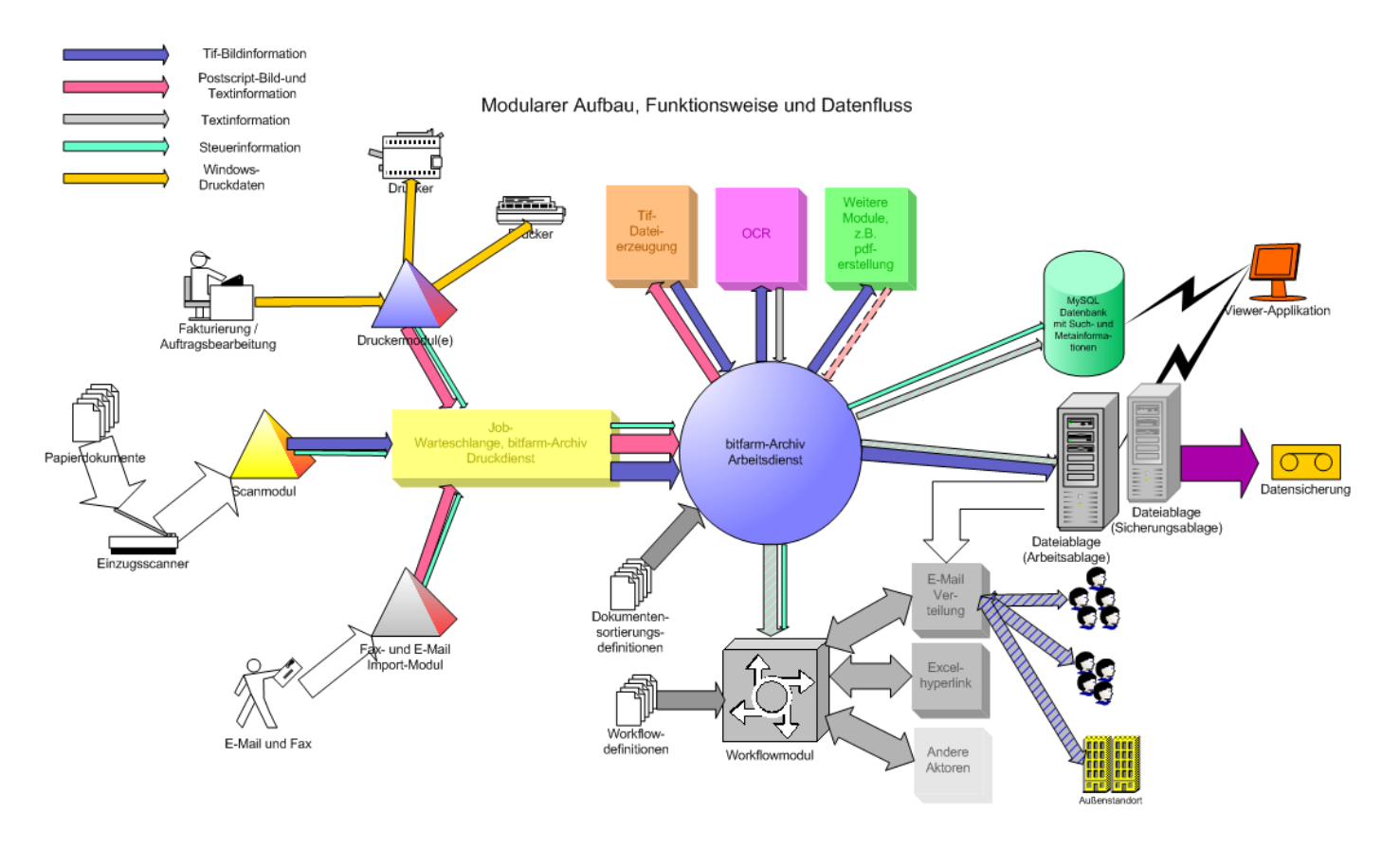

# <span id="page-8-2"></span><span id="page-8-1"></span>4. Dokumentenarchivierung

#### a) Das TIF-Format

Dokumente sollen auf solche Weise digital archiviert werden, dass die entstehende elektronische Form und die Informationen des Dokuments, sowie deren Anordnung und Formatierung dem Original entsprechen. Das TIF-Format ermöglicht die Speicherung von Dokumenten in Form einer Bitmap, d. h. jeder Punkt in diesem zweidimensionalen Raster stellt einen Punkt an der gleichen Stelle der Originalvorlage dar, würde man das Raster hierauflegen. Punkte der Bitmap sind entweder Schwarz oder Weiß, je nachdem ob ein Punkt der Originalvorlage mehr zu Schwarz oder mehr zu Weiß gerechnet werden kann. Jeder Punkt wird durch ein Bit repräsentiert, also eine elektronisch zu speichernde Information. Die Rastergenauigkeit ist so gewählt, dass die Bitmap auf dem Bildschirm dargestellt oder ausgedruckt die Lesbarkeit und Qualität einer Fotokopie aufweist. Durch die digitale Rasterung werden sowohl die reinen Informationen, als auch Nebeninformationen wie deren Anordnung und Formatierung gespeichert.

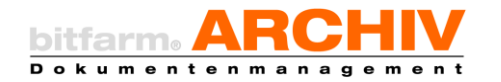

Das TIF-Format beschreibt einen Standard, wie diese Bitmap ohne Informationsverlust in einer Datei zu speichern ist. Damit wird die Information portabel und kann auf den verschiedenartigsten Datenträgern gespeichert werden. Durch die Standardisierung des TIF-Formates kann die Bitmap auf einer Vielzahl aktueller Computersysteme ohne weiteres angezeigt und ausgedruckt, also wieder in Papierform gebracht werden. Dadurch, dass das TIF-Format bereits seit über 20 Jahren standardisiert ist und weltweit in unterschiedlichsten Anwendungen zum Einsatz kommt, ist es wahrscheinlich, dass im TIF-Format elektronisch gespeicherte Dokumente auch auf zukünftigen Computersystemen noch darstellbar sein werden und wieder in Papierform gebracht werden könnten. Das TIF-Format stellt neben PDF/A ein u.a. von den Finanzbehörden für die Langzeitarchivierung anerkanntes Format dar.

Sind steuerrelevante Informationen in einem Abbild des Dokuments in schwarz-weiß nicht mehr lesbar, so besteht in allen geschilderten Fällen auch die Möglichkeit der Rasterung mit 24-bit Farbtiefe. Ob dies notwendig ist, muss im Vorfeld auf Basis der zu archivierenden Dokumente oder bei manueller Erfassung bei der Sichtkontrolle vom Anwender entschieden werden.

#### <span id="page-9-0"></span>b) Speicherung und Schutz

Die Speicherung der Dokumenteninformationen erfolgt ohne Verlust benötigter Informationen in den TIF-Dateien. Diese werden aus Gründen des schnelleren Zugriffs auf Festplatten, also magnetischen Datenträgern abgelegt. Auf die Datenträger existiert sowohl ein schreibender als auch ein lesender Zugriff. Um zu verhindern, dass die Informationen der TIF-Dateien verändert oder gelöscht werden, bedarf es daher eines Schutzmechanismus. Dieser Schutz lässt sich durch eine passende Rechtekonfiguration im Betriebssystem realisieren. Bei einer Installation von bitfarm-Archiv DMS GPL-Edition werden diese Rechte automatisch entsprechend gesetzt. Der Systemadministrator muss sich bewusst sein, dass die korrekte Konfiguration der Berechtigungen essentiell für die Unveränderbarkeit der archivierten Dokumente ist. Eine ganzheitliche Betrachtung und Dokumentation ist an dieser Stelle erforderlich und umfasst die Handlungen des Administrators, die Eigenschaften des eingesetzten Betriebssystems wie auch einer entsprechend strukturierten Datensicherung auf externe Medien.

Alternativ und/oder ergänzend kann die Datenspeicherung auch auf Medien erfolgen, die nicht überschrieben oder gelöscht werden können. Allerdings bleibt zu beachten, dass selbst eine revisionssichere Speicherung alleine nicht vor Verlust schützt. Räumlich getrennte, mehrfache Sicherungskopien (auch auf anderen Medien) schützen vor Zerstörung oder Verlust der Daten durch äußere und innere Einflüsse. Zusätzlich sollte regelmäßig geprüft werden, ob mit den zur Verfügung stehenden Computern diese Medien noch lesbar sind. Daten, die sich auf externen Medien befinden, die oder deren Lesegeräte nicht mehr hergestellt werden und für die ggf. auch keine Ersatzteile mehr erhältlich sind, müssen rechtzeitig auf andere Medien übertragen werden, welche dem aktuellen Stand der Technik entsprechen. Zurzeit gängige Medien zur Speicherung von

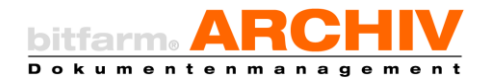

Daten revisionssicherer Systeme sind CAS, DVD, WORM. Allerdings ist auch die Speicherung auf der Festplatte des Servers als revisionssicher zu betrachten, wenn die Benutzerrechte generell als "NUR LESEND" ausgelegt sind. Dies ist durch den IT-Betreuer und eine unabhängige dritte Person (Wirtschaftsprüfer/Steuerberater) noch getrennt zu prüfen und nachzuweisen.

#### <span id="page-10-0"></span>5. Dokumentenzugriff und Reproduktion

Der Zugriff der Applikation bitfarm-Archiv Viewer erfolgt ausschließlich lesend über die Freigabe des Betriebssystems. Eine andere Art des Zugriffs ist nicht vorgesehen oder implementiert.

Vom Anwender können im Viewer mit Hilfe von grafischen Werkzeugen Anmerkungen angebracht werden, die bei der Darstellung auf dem Dokument erscheinen. Diese sind als grafische Layer ausgelegt und werden nicht Bestandteil der originären Dokumentdatei. Der grafische Layer lässt sich jederzeit ausblenden, um das Originaldokument so zu sehen, wie es zum Zeitpunkt der Erfassung gewesen ist.

Dokumente können sowohl über die ihnen vergebene, eindeutige Dokumenten-ID, als auch über sämtliche originär vorhandenen oder nachträglich ergänzten Metadaten, Notizen und den Dokumenteninhalt (digital oder per OCR ermittelt) gefunden und aufgerufen werden.

Die Reproduktion ist jederzeit möglich durch Öffnen des im elektronischen Archiv befindlichen originären Formats in der erstellenden Applikation, durch Speicherung eines Austauschformats (CSV / PDF / TIF), oder durch Ausdruck.

#### <span id="page-10-1"></span>6. Datensicherung

Ein weiterer, wichtiger Aspekt für Revisionssicherheit ist die strukturierte Datensicherung. Diese umfasst ein festgelegtes Wechselintervall für die Medien sowie einen geeigneten Sicherungsturnus. Entscheidend für die Revisionssicherheit ist, dass nachgewiesen werden kann, dass mit den auf den Medien gespeicherten Daten eine vollständige Wiederherstellung der digitalen Dokumente jederzeit möglich ist. Dies muss zum einen formal erfolgen, sollte aber zusätzlich durch einen Praxistest ergänzt werden, welcher gelegentlich wiederholt wird (Disaster Recovery Szenario). Datensicherungsmedien müssen dem Computer entnommen und an getrennten Orten aufbewahrt werden, damit lokale Einflüsse nicht alle Medien beschädigen können.

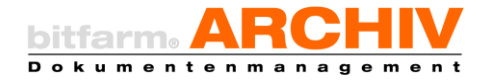

# <span id="page-11-0"></span>7. Eindeutigkeit und Nachvollziehbarkeit

Jedes Dokument erhält im Moment des Einbringens durch den Benutzer oder durch automatische Verfahren eine Dokumenten-ID. Diese Dokumenten-ID (gocID) ist eine im Archivsystem global, für jedes Dokument eindeutige Ganzzahl und wird fortlaufend vergeben. Eine höhere gdocID verweist somit immer auf ein Dokument jüngeren Eintrittsdatums in das elektronische Archiv. Jedem Dokument ist nur eine einzige gdocID zugeordnet. Zusätzlich wird für jedes Dokument der Zeitstempel des Einstellens in das digitale Archiv unveränderbar gespeichert.

Parallel kann zur weiteren eindeutigen Identifizierung und zur Vereinfachung der praktischen Arbeit eine Indizierung über typische betriebliche Nummernkreise erfolgen, zum Beispiel über eine Bestell- oder Auftragsnummer, die eigene oder die fremde Rechnungsnummer oder der Nummer des Buchungssatzes in der Finanzbuchhaltung. Darüber lassen sich auch zugehörige Dokumente automatisch oder manuell durch den Anwender "verknüpfen", um im elektronischen Archiv Vorgangsakten zu führen. Eine Rechnung wird so beispielsweise inhaltlich mit dem dazugehörigen Buchungsjournal verknüpft.

Bei automatischer Indizierung nach gegebenen Nummernkreisen überwacht ein internes Kontrollsystem die Indizierungsvorgänge und gibt Warnungen aus, wenn z. B. ein Index bei einem Dokument nicht automatisch erstellt werden konnte. In diesem Fall muss der Anwender manuell eingreifen ( $\degree$  organisatorisches Verfahren dokumentieren).

Zur Nachvollziehbarkeit (und Prüfbarkeit) sämtlicher vom System oder von Anwendern durchgeführter Handlungen wird zu jedem einzelnen Dokument eine Historie geführt. Diese ist chronologisch aufgebaut, von unbegrenzter Lebensdauer und kann nicht verändert werden.

#### <span id="page-11-1"></span>8. Qualitätskontrolle auf Vollständigkeit und Lesbarkeit

Speziell bei der Digitalisierung von originär papiergebundenen Dokumenten per Scanner ist eine Sichtprüfung gemäß GoBD vorgeschrieben. Bereits beim Erfassen kann mittels des Viewer-Programmbestandteils "Importer" eine Kontrolle / ggf. Neuerfassung der gescannten Dokumente erfolgen. Auch zu einem späteren Zeitpunkt ist diese Kontrolle im Programmteil "Viewer" möglich. Durch Setzen eines Dokumentenstatus (sinngemäß) "Scan OK" kann dann der ordnungsgemäße Erfassungsvorgang dokumentiert und die weitere Bearbeitung freigegeben werden.

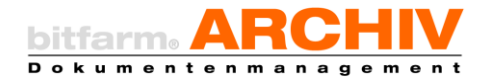

Originär digitale Dokumente werden ohne jegliche Änderung in elektronischer Form archiviert. Gleichwohl erfolgt zusätzlich die Erstellung einer TIF-Datei. Diese wird – je nach Wahl des Farbraums – mit folgender Auflösung erzeugt:

Schwarz-weiß, 1bit: 300dpi Graustufen, 8bit: 300dpi Farbe, 24bit: 200 dpi

Hinweis: Benutzen Sie mindestens diese Qualität bei der Erfassung von Scandokumenten, um die Lesbarkeit / Reproduzierbarkeit auch von kleinen Details hinreichend sicherzustellen. Beschreiben Sie dies in ihrer organisatorischen Verfahrensdokumentation.

#### <span id="page-12-0"></span>9. Metadaten

bitfarm-Archiv ist über ein konfigurierbares Regelwerk in der Lage, Metadaten von Dokumenten zu ermitteln und in entsprechenden Datenfeldern bereitzuhalten. Diese Metadaten sind u.U. geeignet, um in nachgeschalteten Prozessen und Softwaresystemen Verwendung zu finden. Manche Metadaten werden dabei mit Hilfe einer automatischen optischen Zeichenerkennung (OCR) aus dem Dokumenteninhalt gelesen (z.B. bei digitalisierten originären Papierdokumenten).

Von bitfarm-Archiv werden dazu hochwertige Texterkennungstechnologien eingesetzt. Dennoch kann die OCR keine zu 100% korrekte Erkennung gewährleisten. Sie ist daher nur als Hilfsmittel für den Anwender zu verstehen, um händische Eingaben zu minimieren. Bei weiterer Verwendung muss im Verlauf der Dokumentenverarbeitung daher eine Prüfung dieser per OCR erfassten Metadaten erfolgen. Zeitpunkt der Prüfung, beteiligte Personen und Ablauf sind unter anderem Bestandteil der organisatorischen Verfahrensdokumentation.

Metadaten aus originär digitalen Dokumenten können auf direktem Wege ohne den Einsatz einer OCR gelesen werden. Bei diesen Daten liegt die Erkennung bei 100%, so dass keine Kontrolle pro Dokument erforderlich ist. Voraussetzung ist hier allerdings das korrekte Implementieren des entsprechenden Regelwerks.

bitfarm-Archiv speichert digitale Dateidokumente unverändert im Originalformat. Hierdurch bleiben sämtliche Metadaten erhalten. Somit sind z.B. bei der E-Mail Archivierung sämtliche Kopfdaten (SMTP-Headerdaten) jederzeit zugänglich.

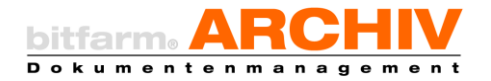

#### <span id="page-13-0"></span>10. Anwenderbestimmte Parameter

Je nach Ausführung der Konfiguration des DMS können Anwender bestimmte Parameter bestimmen. Diese wären bei wahlfreier Konfiguration:

- Scanauflösung (Im Rahmen der definierten Richtlinien)
- Farbraum/-tiefe (Im Rahmen der definierten Richtlinien)
- Zielarchiv
- Workflowverteilung
- Zusätzliche manuelle Verschlagwortung
- Verknüpfung mit anderen Dokumenten zu Dokumentengruppen

#### <span id="page-13-1"></span>11. Möglichkeiten zur maschinellen Auswertung

Bitfarm-Archiv DMS bietet eine Schnittstelle zur Übertragung der im elektronischen Archiv gespeicherten Dokumente und deren Metadaten an. Dokumente können in ihrem originären Format und/oder in einem Austauschformat (PDF/TIF) exportiert und in Dateisystemordnern gespeichert werden. Metadaten werden in einem standardisierten Format (csv) exportiert.

Je nach Ausführung der Konfiguration des DMS können Anwender bestimmte Parameter bestimmen. Diese wären bei wahlfreier Konfiguration:

- Scanauflösung (Im Rahmen der definierten Richtlinien)
- Farbraum/-tiefe (Im Rahmen der definierten Richtlinien)
- Zielarchiv
- Workflowverteilung
- Zusätzliche manuelle Verschlagwortung
- Verknüpfung mit anderen Dokumenten zu Dokumentengruppen

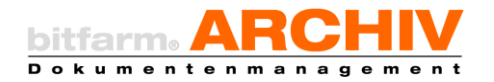

### <span id="page-14-0"></span>12. Programmidentität

Das beschriebene Verfahren gilt ausschließlich für folgende Versionen der von bitfarm-Archiv DMS GPL verwendeten Softwarekomponenten:

#### Produktname:

bitfarm-Archiv DMS GPL-Edition Version 3.5.0

bestehend aus folgenden GoBD-relevanten Einzelkomponenten:

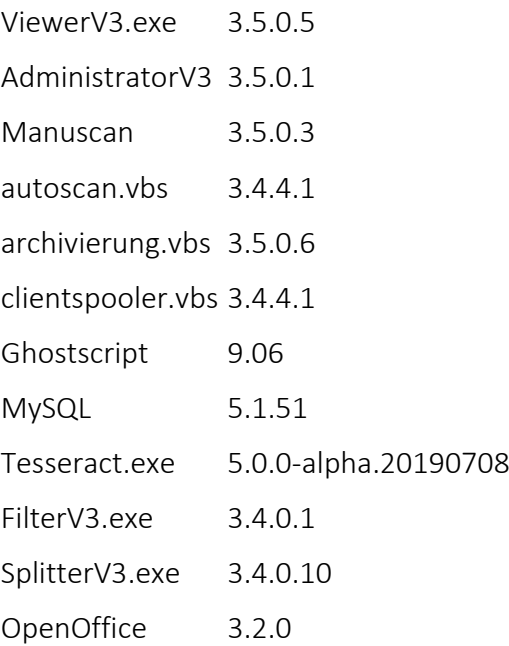

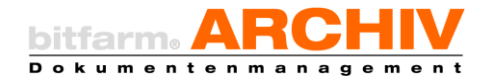

# <span id="page-15-0"></span>13. Zusammenfassung

bitfarm-Archiv DMS archiviert und verwaltet sowohl originär digitale, als auch von Papier durch Scan / Fotografie erzeugte digitale Dokumente in einem elektronischen Archivsystem. Für beide Typen von Dokumenten gilt der Grundsatz, dass diese im Prozess des Archivierens und auch während ihrer Lebensdauer auf einem digitalen Datenträger nicht verändert werden. Durch den nicht verändernden Zugriff, der Doppelprüfung bei Kopiervorgängen und dem generellen Schutz vor Überschreibung gewährleistet bitfarm-Archiv dies zu jedem Zeitpunkt und erfüllt damit die technischen Anforderungen der GoBD.

Damit das Gesamtsystem aus Software, Betriebssystem und Hardware als GoBD konform klassifiziert werden kann, muss der Steuerpflichtige bzw. dessen beauftragter IT-Verantwortlicher die Schutzmechanismen des Betriebssystems entsprechend konfigurieren und für deren dauerhaften Bestand und Durchsetzung sorgen. Eine ordnungsgemäße, funktionierende und vollständige Datensicherung, welche sich am Stand der Technik und den Empfehlungen des BSI orientiert muss ebenfalls sichergestellt und dokumentiert werden.

Des Weiteren sind die Abläufe, beteiligte Personen, erfasste Dokumentenarten und deren Verarbeitung, sowie die Nutzung von Metadaten im Zusammenhang mit der digitalen Archivierung ebenfalls zu dokumentieren und auf einem aktuellen Stand zu halten, damit das Gesamtkonstrukt aus Hardware, Software und deren Verwendung den Anforderungen der GoBD entspricht. Auch Konfigurationsänderungen des DMS müssen, so diese Einfluss auf das Verhalten der Archivierung und Verarbeitung von steuerrelevanten Dokumenten und Daten haben, im organisatorischen Teil der Verfahrensdokumentation nachgehalten werden. Aus dem organisatorischen Teil der Verfahrensdokumentation müssen noch weitere Eigenschaften der digitalen Archivierung hervorgehen, z.B. deren Vollständigkeit.

Bei Fragen zum organisatorischen Teil der Verfahrensdokumentation wenden sich Unternehmen und Institutionen an entsprechend ausgebildete Wirtschaftsprüfer, welche auch Hilfestellung bei deren Erstellung bieten oder dies komplett übernehmen können.

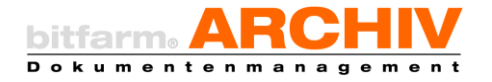

# <span id="page-16-0"></span>14. Impressum

bitfarm Informationssysteme GmbH Spandauer Str. 18 57072 Siegen Germany

Kostenlosen Support für die GPL-Version erhalten Sie hier: <https://sourceforge.net/p/bitfarm-archiv/discussion/947774>

Copyright © 2003-2019 bitfarm Informationssysteme GmbH